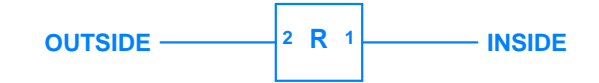

| <b>Arrival Interface</b> | <b>IPsrc</b> | <b>IPdst</b> | <b>Proto</b> | <b>srcPort</b> | dstPort |  |
|--------------------------|--------------|--------------|--------------|----------------|---------|--|
| 2                        | $\ast$       | $\star$      | <b>TCP</b>   | $\ast$         | 21      |  |
| 2                        | $\ast$       | $\ast$       | <b>TCP</b>   | $\ast$         | 23      |  |
|                          | 128.5.0.0/16 | $\star$      | <b>TCP</b>   | $\ast$         | 25      |  |
| 2                        | $\ast$       | $\ast$       | <b>UDP</b>   | $\ast$         | 43      |  |
|                          | $\ast$       | $\ast$       | <b>UDP</b>   | $\ast$         | 69      |  |
|                          | $\ast$       | $\ast$       | TCP          | $\ast$         | 79      |  |

Figure 29.7 A router with two interfaces and an example datagram filter specification.